## How to create slides about CMake with CMake?

**https://github.com/train-it-eu/remark-cmake**

Mateusz Pusz November 16, 2018

## CMake? Are you crazy? Why?

## CMake? Are you crazy? Why?

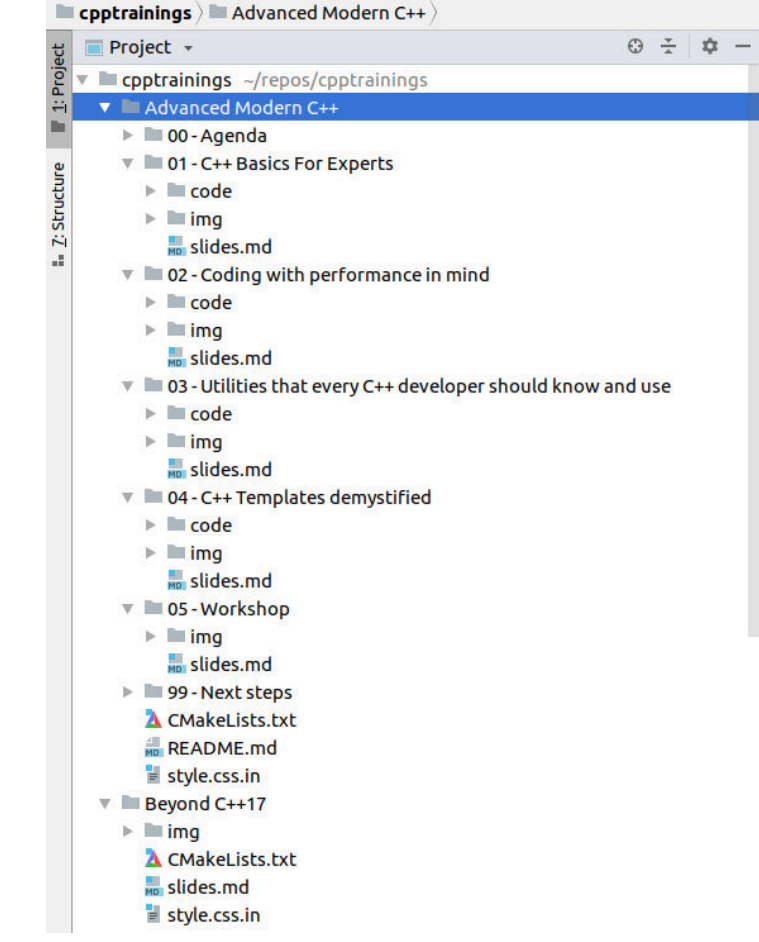

## CMake? Are you crazy? Why?

- Brings *benefits for large slide decks*
- Slides generation and C++ sample code compilation in **one CMake project**
- Slides *content is orthogonal to* presentation layout and style
	- easy to switch different styles for the same content
- *Easy reuse* of slides and whole chapters
- Handouts generation engine
- Easier to write Markdown in **\*.md** file (instead of **\*.html**)

```
\blacksquare cpptrainings \blacksquare Advanced Modern C++
        Project +
                                                                                              \odot \div \alphacontrainings ~/repos/contrainings
      \blacktriangledown \blacksquare Advanced Modern C++
          \triangleright \blacksquare 00 - Agenda
         ▼ ■ 01 - C++ Basics For Experts
             \triangleright code
             \triangleright \blacksquare ima
                 slides.md
         \mathbb{R} = 02 - Coding with performance in mind
             \triangleright code
             \triangleright \blacksquare ima
                 slides.md
         \triangledown \blacksquare 03 - Utilities that every C++ developer should know and use
             \triangleright code
             \triangleright \blacksquare ima
                 slides.md
         ▼ ■ 04 - C++ Templates demystified
             \triangleright code
             \triangleright \blacksquare ima
                 slides.md
         \triangledown 05 - Workshop
             \triangleright \blacksquare ima
                  slides.md
         \triangleright \blacksquare 99 - Next steps
             A CMakeLists.txt
              README md
              \equiv style.css.in
     \mathbb{Z} Exercise Bevond C++17
          \triangleright \blacksquare ima
             A CMakeLists.txt
              slides.md
              \equiv style.css.in
```
## Well, I lied a bit ;-) Slides are generated by Remark.js

#### class: title-slide

 $\overline{\mathsf{I}}$ 

```
# How to create slides about CMake with CMake?
## https://github.com/mpusz/remark-cmake
Mateusz Pusz 
November 16, 2018
---
# CMake? Are you crazy? Why?
.left-column[
- Brings benefits for large slide decks
- Slides generation and C++ sample code compilation in _one CMake project_
- Slides content is orthogonal to presentation layout and style
   - easy to switch different styles for the same content 
- Easy reuse of slides and whole chapters
- Handouts generation engine
 Easier to write Markdown in *.md file (instead of *.html)
\overline{\mathsf{I}}.right-column[
.right[![Train IT trainings](img/train-it.png)]
```
1. Download *remark.cmake* script from <https://github.com/train-it-eu/remark-cmake>

2. Define your favorite *presentation style and layout* 

- 2. Define your favorite *presentation style and layout*
- 3. If needed, fix or add custom language highlighting

- 2. Define your favorite *presentation style and layout*
- 3. If needed, fix or add custom language highlighting
- 4. Prepare presentation content as a *Markdown file*

- 2. Define your favorite *presentation style and layout*
- 3. If needed, fix or add custom language highlighting
- 4. Prepare presentation content as a *Markdown file*
- 5. Aggregate all above in one **CMake project**

## CMake project with presentations

```
cmake_minimum_required(VERSION 3.3)
project(remark-cmake)
```
# path to custom cmake modules **list**(APPEND CMAKE\_MODULE\_PATH "\${CMAKE\_CURRENT\_SOURCE\_DIR}/cmake") **include**(remark)

# engine definition **add\_subdirectory**(remark.js)

```
# presentation definitions
add_subdirectory("API Reference")
add_subdirectory("Example")
```
• Just copy **remark.cmake** to your **./cmake** subdirectory and include it in a project

• More than one presentation possible in one CMake project

#### Example presentation definition

**add\_remark\_slides**(example\_presentation ALL NAME "Slides\_about\_CMake\_with\_CMake" TITLE "How to create slides about CMake with CMake?" STYLE remark-style-default STYLE TEMPLATE style.css.in MARKDOWN\_SLIDES slides.md LANGUAGES remark-language-cmake **RESOURCES**  img/questions.jpg img/train-it.png img/warning.png )

#### Example presentation definition

**add\_remark\_slides**(example\_presentation ALL NAME "Slides about CMake with CMake" TITLE "How to create slides about CMake with CMake?" STYLE remark-style-default STYLE TEMPLATE style.css.in MARKDOWN\_SLIDES slides.md LANGUAGES remark-language-cmake RESOURCES img/questions.jpg img/train-it.png img/warning.png )

Styles are defined by CSS files and thanks to that can be easily replaced.

#### **EXAMPLE PRESENTATION DEFINITION**

add remark slides(example presentation ALL NAME "Slides about CMake with CMake" TITLE "How to create slides about CMake with CMake?" STYLE remark-style-trainIT STYLE TEMPLATE style.css.in MARKDOWN SLIDES slides.md **I ANGUAGES** remark-language-cmake **RESOURCES** img/questions.jpg img/train-it.png img/warning.png

#### Styles are defined by CSS files and thanks to that can be easily replaced.

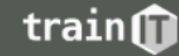

### **Engine definition**

**add\_remark\_engine**(default\_engine ENGINE scripts/remark-latest.min.js HTML\_TEMPLATE template.html.in RESOURCES favicon.ico scripts/jquery.min.js scripts/laser\_ptr.js )

## **Styles definition**

**add\_remark\_style**(remark-style-base DEPENDS default\_engine **SOURCES**  css/base.css )

• Hierarchical approach

```
add_remark_style(remark-style-default
     DEPENDS remark-style-base
     SOURCES
         css/default.css
         css/default_colors.css
)
```
## Custom highlighting

**add\_remark\_language**(remark-language-cmake **SOURCES**  scripts/cmake.language.js )

## Big presentations can be divided into chapters

```
set(TRAINING_NAME "api_reference")
add_remark_chapter(${TRAINING_NAME}_chapter_title
    BASE DIR "1 - Title"
    MARKDOWN SLIDES
         slides.md
)
add_remark_chapter(${TRAINING_NAME}_chapter_api
     BASE_DIR "2 - API Reference"
     MARKDOWN_SLIDES
         slides.md
)
add_remark_chapter(${TRAINING_NAME}_chapter_end
    BASE DIR "3 - End"
     MARKDOWN_SLIDES
         slides.md
    RESOURCES
         img/warning.png
)
```
## Big presentations can be divided into chapters

#### **set**(TRAINING\_NAME "api\_reference")

)

```
add_remark_chapter(${TRAINING_NAME}_chapter_title
    BASE DIR "1 - Title"
     MARKDOWN_SLIDES
         slides.md
```
add remark chapter(\${TRAINING\_NAME} chapter api BASE\_DIR "2 - API Reference" MARKDOWN\_SLIDES slides.md )

**add\_remark\_chapter**(\${TRAINING\_NAME}\_chapter\_end BASE DIR "3 - End" MARKDOWN\_SLIDES slides.md **RESOURCES**  img/warning.png )

**add\_remark\_slides**(\${TRAINING\_NAME} ALL HANDOUTS  $N$ NAME  $\sqrt{5}$ TRAINING NAME TITLE "cmake.remark API Reference" STYLE remark-style-default STYLE TEMPLATE style.css.in LANGUAGES remark-language-cmake **CHAPTERS** \${TRAINING NAME} chapter title \${TRAINING NAME} chapter api \${TRAINING NAME} chapter end

)

## Handouts generation

#### Original

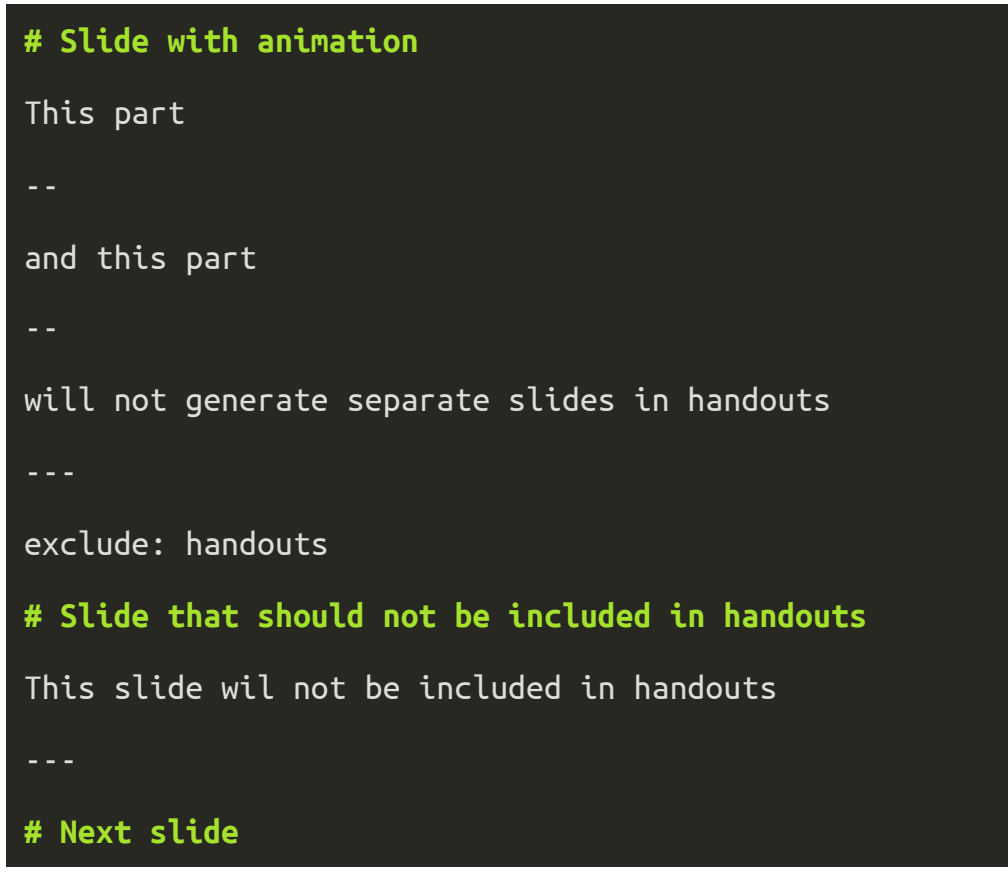

### Handouts generation

#### **Original**

#### **# Slide with animation** This part - and this part will not generate separate slides in handouts -- exclude: handouts **# Slide that should not be included in handouts** This slide wil not be included in handouts **# Next slide**

#### **Handouts**

#### **# Slide with animation** This part and this part will not generate separate slides in handouts **# Next slide**

- Handouts generator removes
	- all **--** animation breaks
	- whole slides with **exclude: handouts**
- Useful for PDF files generation

## More info?

#### <https://github.com/train-it-eu/remark-cmake>

- **remark.cmake** script
- Source of that presentation
- Presentation with **API Reference**
- Example *style and layout*
- Simple JavaScript scripts (i.e. *laser*)
- Custom *highlighting for CMake* language

## More info?

#### <https://github.com/train-it-eu/remark-cmake>

- **remark.cmake** script
- Source of *that presentation*
- Presentation with *API Reference*
- Example *style and layout*
- Simple JavaScript scripts (i.e. *laser*)
- Custom *highlighting for CMake* language

#### You are welcomed to contribute :-)

# West const = the best const

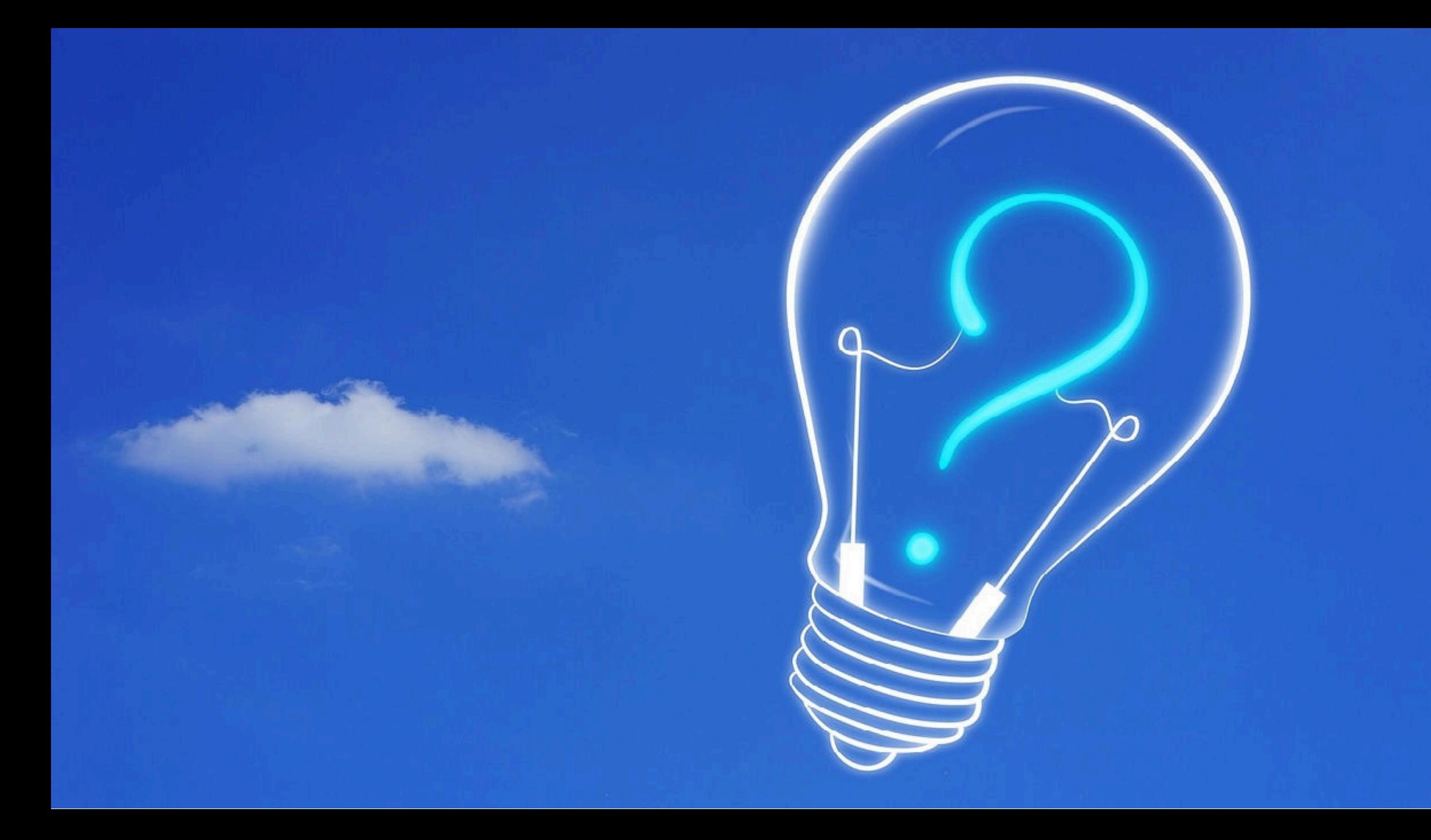

# CAUTION <u>Programming</u> is addictive <u>(and too much fun)</u>